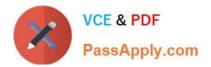

# PEGAPCSA84V1<sup>Q&As</sup>

Pega Certified System Architect (PCSA) 84V1

## Pass Pegasystems PEGAPCSA84V1 Exam with 100% Guarantee

Free Download Real Questions & Answers **PDF** and **VCE** file from:

https://www.passapply.com/pegapcsa84v1.html

### 100% Passing Guarantee 100% Money Back Assurance

Following Questions and Answers are all new published by Pegasystems Official Exam Center

- Instant Download After Purchase
- 100% Money Back Guarantee
- 😳 365 Days Free Update
- 800,000+ Satisfied Customers

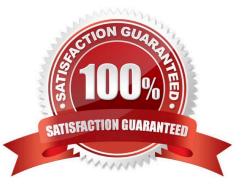

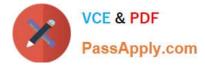

#### **QUESTION 1**

Which two configuration steps do you perform, in combination, to record a unit test for automated testing? (Choose Two)

- A. Select a ruleset configured to store automated test cases.
- B. Add a test case to the Automated Testing landing page.
- C. Add an assertion to define an expected result.
- D. Select a ruleset that is configured to store the results of the test.

Correct Answer: AC

#### **QUESTION 2**

Employees submit time-off requests that must be approved by their manager. If the requested time off is extended beyond three weeks, the manager, director, and a member of human resources (HR) must approve the request.

Which two configurations, when applied in combination, achieve this behavior? (Choose Two)

- A. Create a decision table and evaluate all rows.
- B. Use a cascading approval with an authority matrix.
- C. Use a cascading approval with a reporting structure.
- D. Configure custom approvals in the reporting structure.

Correct Answer: AD

#### **QUESTION 3**

A hotel booking application allows customers to change rooms after making a reservation. Each room\\'s status in each hotel is stored on a data page sourced from an external database table. Which two configuration options, when applied in combination, do you use to update the database table when a customer changes rooms? (Choose Two)

- A. A savable data page that contains the room information
- B. A when rule to trigger the database update
- C. A data transform to copy updates to the data page
- D. An editable data page that contains the room information

Correct Answer: CD

#### **QUESTION 4**

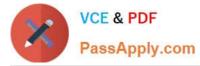

Which issue do you address by simulating a data source?

A. You need to test a save plan for a savable data page that updates the cost of coverage options for insurance policies.

B. In production, the customer database needs to be taken off-line overnight for scheduled maintenance.

C. The product database moves to a new data source accessible by a web service that is not yet configured.

D. During staging, you need to access realistic customer data without exposing personally-identifying information to testers.

Correct Answer: D

#### **QUESTION 5**

A stakeholder prefers to group a set of existing actions into a multistep form. Which work item do you create in Agile workbench to address this change request?

A. A Bug

- B. Feedback
- C. Status
- D. User Story
- Correct Answer: C

Latest PEGAPCSA84V1PEGAPCSA84V1 PDFPEGAPCSA84V1 VCEDumpsDumpsDumps

3/3